## **รายการอ้างอิง**

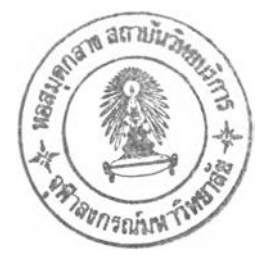

## **ภาษาไทย**

- <u>ชัชวาล ประภาวิทย์. ระบบบริหารการใช้โลหิตและส่วนประกอบของโลหิตของโรงพยาบาลรัฐและ</u> เอกชนในกรุงเทพมหานคร. วิทยานิพนธ์ปริญญามหาบัณฑิต ภาควิชาเวชศาสตร์ป้องกัน และสังคม บัณฑิตวิทยาลัย จุฬาลงกรณ์มหาวิทยาลัย.
- ชัยเวช นุชประยูร. <u>การจัดหาโลหิตเพื่อใช้ภายในประเทศ</u>. กรุงเทพมหานคร: ศูนย์บริการโลหิต แห่งชาติ สภากาชาดไทย, 2536. (อัดสำเนา)
- ชัยเวช นุชประยูร. <u>การจัดหาโลหิตเพื่อใช้ภายในประเทศ</u>. กรุงเทพมหานคร: ศูนย์บริการโลหิต แห่งชาติ สภากาชาดไทย, 2537. (อัดสำเนา)
- ทัศน์ยานี จันทนยิ่งยง. เลือดและธนาคารเลือดในประเทศไทย. <u>สารานุกรมไทยสำหรับเยาวชน</u> 8 (2530): 207-225.

พิมล เชี่ยวศิลป๋. ทา?ไห้เลือด. กรุงเทพมหานคร: โรงพิมพ์พิฆเณศ, 2526.

- พิมล เชี่ยวศิลป์. ความจำเป็นในการพัฒนางานธนาคารเลือด. <u>วารสารโลหิตวิทยาและเวชศาสตร์</u> บริการโลหิต 2 (มกราคม-มีนาคม)2535): 73-77.
- พิมล เชี่ยวศิลป, ลืบสันต์มหาลันทนะ และ รัชนี โอเจริญ. ถาม-ตอบปัญหาน่ารู้ในงานธนาคาร โลหิต. คำบรรยายการประชุมทางวิชาการของศูนย์บริการโลหิตแห่งชาติ สภากาชาดไทย. หน้า 96-111.25 ตุลาคม 2534 ณ ห้องประชุมคิริ สิริโยธิน ศูนย์บริการโลหิตแห่งชาติฯ.
- มยุรี วศินานุกร . <u>วิสัญญีวิทยา</u>. พิมพ์ครั้งที่1. สงขลา: ภาควิชาวิสัญญีวิทยา คณะแพทยศาสตร์ มหาวิทยาลัยสงขลานครินทร์, 2528.

มหาวิทยาลัยมหิดล. คณะแพทย์ศาสตร์คิริราชพยาบาล. ภาควิชาอายุรศาสตร์. สาขาโลหิตวิทยา. คู่มือโลหิต'วิทยา. พิมพ์ครั้งที่ 1. กรุงเทพมหานคร:โรงพิมพ์เรือนแก้วการพิมพ์, 2529.

โรงพยาบาลจุฬาลงกรณ์. ฝ่ายเวชระเบียนสถิติ. สถิติโรงพยาบาลจุฬาลงกรณ์ 2542. กรุงเทพมหานคร: โรงพยาบาลจุฬาลงกรณ์ ฝ่ายเวชระเบียนสถิติ, 2542.

ศรืสนิท ศรแดง. ค่มีอวิชาธนาคารเลือด. กรุงเทพมหานคร: (ม.ป.ท.), 2522.

คิริจันทร์ทองประเสริฐ. การจำลองแบบปัญหา. กรุงเทพมหานคร: โรงพิมพ์แห่งจุฬาลงกรณ์ มหาวิทยาลัย, 2542.

สาธารณสุข, กระทรวง. คู่มือการปฏิบัติงานธนาคารเลือด. กรุงเทพมหานคร: (ม.ป.ท.), 2537.

### ภาษาอังกฤษ

Cheng, G., et al. A novel system providing compatible blood to patients during surgery:"self-service" elective blood banking by nursing staff. Transfusion 4 (1996): 50-347.

Forrester, J. W. Industrial Dynamics, Massachusetts: MIT Press, 1961.

Forrester, J. W. Information sources for modelling the national economy. Journal of the American Statistical Association 75 (1980): 555-567. Cited in Rasul, F. A. F. A. system dynamics approach investigating managerial performance in the building construction industry : A case study of Pakistan. Master's Thesis, School of Civil Engineering, Asian Institute of Technology, 1998.

Katsuhiko Ogata, and Cliffs E. System Dynamics. (n.p.): Prentice Hall,1992.

- Richardson, G.P., and Pugh III A.L. Introduction to system dynamics modelling with DYNAMO. Massachusetts: MIT Press, 1981.
- Rodrigues, A., and Williams, T. System dynamics in software project management: towards the development of a formal integrated framework. Management Science<sup>[</sup>Online]. 1996. Available from :

http://www.managementscience.org/research/ab9605.asp [2001, July 16]

- Sahay, B. S.; Prem Vrat; and Jain, P. K. Long term fertiliser demand, production and imports in India-a system dynamics approach. System Dynamics : An Int. J. of Policy Modelling 8 (1996): 19-45.
- Shoukath Ali, K., and Ramaswamy, N. Setting inventory levels for a centrally located blood bank of a metropolis - a simulation approach. System Dynamics'91: Proceedings of the 1991 International System Dynamics Conference, pp. 1-8.  $(n.p.), 1991.$
- Wantana Nanthana. An economic analysis of blood procurement system in Bangkok. Master's Thesis, Faculty of Economics, Graduate School, Thammasat University.

ภาคผนวก

 $\sim 10^{-2}$ 

# ซอเสโค้ดโปรแกรม : แบบจำลองการใชิโลหิตของโรงพยาบาลจุฬาลงกรณ์

actual fraction = อัตราส่วนการได้รับโลหิตตามจำนวนที่ขอเบิก เป็นค่าคงที่ในแต่ละช่วงเวลาที่ได้จากการเก็บ ข้อมูลในช่วงเดือนสิงหาคมถึงธันวาคม

actual use = จำนวนโลหิตที่มีการนำไปใช้จริงในแต่ละวัน ได้จากการเก็บข้อมูลจริง โดยเป็นข้อมูลนำเข้าจาก ไฟล์ excel

addition order = จำนวนโลหิตที่ขอเบิกจากศูนย์ฯเพิ่มจากการขอเบิกปกติ เนื่องจากมีโลหิตในคลังไม่เพียงพอ age of blood = อายุของโลหิต เกิดจากการใช้ฟังก์ชัน random เพื่อสุ่มอายุโลหิต อายุของโลหิตแต่ละหมู่จะมี ี สมการคล้ายกัน แตกต่างกันที่ค่าเฉลี่ยและค่าเบี่ยงเบนมาตรฐานของการกระจายแบบปกติซึ่งได้แสดงไว้ในส่วน

การวิเคราะห์ข้อมูลแล้ว

blood = จำนวนโลหิต (อายุมากกว่า 7 วัน) ที่มีการเบิกมาที่ธนาคารโลหิต

blood price per unit = ต้นทุนของโลหิตครบส่วน 1 หน่วย (330 บาท/หน่วย)

 $\mathbf{c}$  i = อัตราการนำโลหิตอายุ i วัน มาทำ crossmatch ( i มีค่าตั้งแต่ 1-20 วัน )

CB i = คลังโลหิตอายุ i วันที่ทำ crossmatch เสร็จแล้ว (ถูกจองใช้แล้ว)

cb( i )to( i-j ) = จำนวนโลหิตอายุ i วันที่ทำ crossmatch แล้ว และจะถูกคืนในอีก j วัน โดยจะกลับเข้าสูคลัง WB i-j โดย i มีค่าตั้งแต่ 1-20 และ j มีค่าตั้งแต่ 0-3 ยกตัวอย่างเช่น cb20to18 หมาๆถึง จำนวนโลหิตอายุ 20 วันที่ทำ crossmatch แล้ว และจะถูกคืนในอีก 2 วัน โดยจะเข้าสู่คลัง WB18

 $\overline{\text{c}}$ b ( i )  $\text{to}$  d ( j ) = จำนวนโลหิตอายุ i วันที่ทำ crossmatch แล้ว และจะถูกคืนเข้าคลังโลหิตหมดอายุในอีก j ้วัน โดย i และ j มีค่าตั้งแต่ 1-3 ยกตัวอย่างเช่น cb2to0d3 หมายถึง จำนวนโลหิตอายุ 2 วันที่ทำ crossmatch แล้ว และจะถูกคืนในอีก 3 วัน โดยจะเข้าสู่คลัง Expire blood

crossmatch and use ratio = อัตราส่วนของจำนวนโลหิตที่เตรียมไว้กับจำนวนโลหิตที่ถูกนำไปใช้จริง

 $\boldsymbol{c}$ rossmat $\boldsymbol{c}$ h cost per unit = ต้นทุนต่อหน่วยในการ  $\boldsymbol{c}$ rossmat $\boldsymbol{c}$ h เท่ากับ 30 บาทต่อหน่วย

 $\overline{\text{cross}}$  match rate = อัตราการทำ  $\overline{\text{cross}}$  match รวมของโลหิตทุกอายุ

d 1 = ผลต่างระห ว่างจำน วน โลห ิตอายุมากกว่า 7 วันที่มีการเบิกเข้ามากับจำนวนโลหิตในคลัง

d ( i )= ผลต่างระหว่าง d (i-1) กับจำนวนโลหิตในคลังโลหิตอายุ i วัน ค่า d เหล่านี้ใช้ในการคิดอัตราการทำ crossmatch ของโลหิตในคลังโลหิตอายุต่างๆกัน โดยคิดจากการเอาค่าความต้องการทั้งหมดหักลบจำนวน โลหิตที่มีอยู่ในคลังซึ่งมีอายุต่างกัน และจะหักจากโลหิตที่มีอายุเหลืออยู่น้อยกว่าก่อน ซึ่งจะแบ่งเป็น 2 ส่วนคือ โลหิตสดกับโลหิตธรรมดา สำหรับโลหิตสดจะจ่ายโลหิตที่มีอายุ 15 วันออกไปก่อน แล้วไล่ไปจนถึงอายุ 20 วัน ส่วนโลหิตธรรมดา จะจ่ายโลหิตอายุ 1 วันออกไปก่อนแล้วไล่ไปจนถึงอายุ 14 วัน ( ค่า i มีค่าตั้งแต่ 2-20 )

desire inventory = จำนวนโลหิตที่ควรมีอยู่ในคลัง ธนาคารโลหิตได้กำหนดค่านี้สำหรับโลหิตแต่ละหมู่ไว้ดังนี้ หมู่ O,B อย่างละ 30 หน่วย หมู่ A 20 หน่วย และหมู่ AB 10 หน่วย

diff = ค่าที่น้อยที่สุดระหว่างจำนวนโลหิตทั้งหมดที่ยังไม่ได้ crossmatch กับจำนวนโลหิตที่แพทย์ขอเบิกไว้แต่ยัง ไม่ได้ crossmatch

 $e$ xpense of crossmatch but not used = ค่าใช้จ่ายในการทำ crossmatch แต่ไม่ได้นำโลหิตไปใช้จริง

 $Expire$  blood = จำนวนเลือดที่หมดอายุ

fill order = อัตราการทำ crossmatch ในแต่ละวัน

fraction for fresh blood = สัดส่วนของโลหิตสดที่มีความต้องการเข้ามายังธนาคารโลหิต

fresh blood = จำนวนโลหิตสด (อายุไม่เกิน7วัน) ที่มีการเบิกมาที่ธนาคารโลหิต

g i = โลหิตอายุ i วัน ที่ได้รับจากศูนย์บริการโลหิต จำนวนนี้จะมีค่าเมื่อ age of blood เท่ากับ i และจะไหลเข้า ไปในคลัง WB i โดยค่า i มีค่าตั้งแต่ 16-20 ยกตัวอย่างเช่น g17 หมายถึงโลหิตอายุ 17 วันที่ได้รับจาก ศูนย์บริการโลหิต

get from NBC = จำนวนโลหิตที่ได้รับจากศูนย์บริการโลหิตแห่งชาติ

group = หมู่โลหิต ได้แก่ หมู่โลหิต O,B,A และ AB โดยตัวแปรนี้เป็นตัวที่ใช้ระบุ Subscript สำหรับการเขียน โปรแกรม

Initial o rd e r to NBC = จำนวนโลหิตที่ธนาคารโลหิตขอเบิกจากศูนย์บริการโลหิต

int w b ( **i** )= จำนวนโลหิตที่มีอยู่ใน WB i ณ เวลาเริ่มต้น โดย i มีค่า 5-7,9-11 และ 15-20

money lose for expire blood = ค่าใช้จ่ายที่ต้องสูญเสียไปเนื่องจากโลหิตหมดอายุ

o rd e r = จำนวนโลหิตที่ขอเบิกจากศูนย์บริการโลหิต

order from doctor = จำนวนโลหิตที่แพทย์ขอเบิกมาที่ธนาคารโลหิต เป็นข้อมูลจริงที่เก็บรวบรวมมา

out from CB i = จำนวนโลหิตอายุ i วันที่ถูกจองใช้ไปแล้วแต่ไม่ได้ถูกนำไปใช้จริง ยกตัวอย่างเช่น out from C B 20 ห ม ายถึง จำนวนโลหิตอายุ 20 กันที่ถูกจองใช้ไปแล้วแต่ไม่ได้ถูกนำไปใช้จริง

percent of expire blood = ร้อยละของโลหิตที่หมดอายุต่อโลหิตที่จัดหามาได้

Qty on order = จำนวนโลหิตที่ขอเบิกจากศูนย์ฯไปแล้วแต่ยังไม่ได้รับ

rand = เลขสุ่มแบบเอกภาพที่ ใช้เป็นตัวกำหนดการวนซ้ำเพื่อคำนวณหาอัตราการนำโลหิตอายุต่างๆออกไปใช้

rand rt ( i ) = ตัวแปร**สุ่มสำหรับจำลองเหตุการณ์ว่าโลหิตอายุ 20-i วัน (ในคลัง** CB) จะถูกนำมาคืนในอีกกี่วัน ี ถ้า rand rt ( i ) เท่ากับ 0 แสดงว่าถูกนำมาคืนภายในวันที่ทำ crossmatch ถ้าเท่ากับ 1 แสดงว่าถูกนำมาคืน หลังจากทำ crossmatch แล้ว1วัน หากเท่ากับ2 แสดงว่าอีก 2 วันจึงได้โลหิตกลับคืนมาที่คลัง WB โดยค่าสถิติ ของตัวแปรสุ่มนี้เป็นไปตามค่าสถิติที่ได้วิเคราะห์ไว้แล้วเบื้องต้น และค่า i มีค่าตั้งแต่ 0-19 rand rt1 จะมี ลักษณะเช่นเดียวกับ rand rt0 ต่างกันแค่ค่า seed เพื่อให้เกิดการสุ่มค่าที่แตกต่างกันไป

return rate = อัตราการคืนโลหิตรวมทุกคลังอายุของโลหิต (หน่วย/วัน)

rt ex p ire = โลหิตทั้งหมดที่คืนกลับเข้ายังคลัง Expire blood

rt in( i ) = โลหิตในคลัง CB i ท ี่คืน กลับ มายังคลัง WB i ภ ายใน i วัน โดย i มีค่าตั้งแต่ 1-20

rt tim e = เวลา d e la y สำหรับโลหิตที่คืนภายใน 1 วัน ในที่นี้กำหนดให้เท่ากับครึ่งวัน

rt ( i ) to ( i-j ) = โลหิตในคลัง CB i ที่คืนกลับมายังคลัง WB i-j (คืนหลังจาก crossmatch j วัน) โดย i มีค่า ตั้งแต่ 2-20 , j มีค่า 1-3 และค่า i-j ต้องมีค่ามากกว่า 0 ยกตัวอย่างเช่น rt11to9 หมายถึงโลหิตในคลัง CB11 ที่ คืนกลับมายังคลัง WB9 (คืนหลังจาก crossmatch 2 วัน)

rt ( i ) d ( j )  $\;$  = โลหิตที่คืนจากคลัง CB i เข้าสู่คลัง Expire blood โดยจะถูกคืนกลับมาหลัง crossmatch ภายใน j วัน ตัวอย่างเช่น rt1d2 หมายถึงโลหิตที่คืนจากคลัง CB1 เข้าสู่คลัง Expire blood โดยจะถูก คืนกลับมาหลัง crossmatch ไปแล้ว 2 วัน ( i และ j มีค่าตั้งแต่ 1-3 )

 $\tau$ 11 $\rm o$  ex $\rm p$  = โลหิตจากคลัง CB1 ทั้งหมดที่คืนกลับเข้ามายังคลัง Expire blood

rt2to exp = โลหิตจากคลัง CB2 ทั้งหมดที่คืนกลับเข้ามายังคลัง Expire blood

rt3d3 = โลหิตที่คืนจากคลัง CB3 เข้าสู่คลัง Expire blood โดยจะถูกคืนกลับมาหลัง crossmatch ไปแล้ว 3 วัน

rt ( i ) = โลหิตทั้งหมดที่จะคืนกลับเข้าไปยังคลัง WB i

sub i = เท่ากับโลหิตช่วงอายุต่างๆที่ทำ crossmatch แล้ว โดยจะเป็นโลหิตที่มีอายุเท่าไรขึ้นกับค่าสุ่มที่ได้ในแต่ ละช่วงเวลา เช่นถ้าค่าสุ่มเท่ากับ i sub i จะเท่ากับ CB l

to i = อัตราการไหลของโลหิตอายุ i+1 วันเข้าสู่คลังโลหิตอายุ i วัน โดย i มีค่าตั้งแต่ 1-19

Total blood get from NBC = จำนวนโลหิตทั้งหมดที่ได้รับจากศูนย์บริการโลหิต

Total cross blood = จำนวนโลหิตทั้งหมดที่ผ่านการทำ crossmatch

Total order = จำนวนโลหิตทั้งหมดที่ขอเบิกจากศูนย์บริการโลหิต

Total return = จำนวนโลหิตทั้งหมดคืนกลับมายัง คลัง WB

tune decimal = ผลต่างเนื่องจากการปรับค่าทศนิยม ซึ่งเป็นผลจากส่วนอื่นของแบบจำลอง

Unfilled order = จำนวนโลหิตที่แพทย์ขอเบิกมา แต่ยังไม่ได้ทำ crossmatch

use rate = อัตราการนำโลหิตไปใช้รวม

use i = อัตราการนำจำนวนโลหิตอายุ i วัน ที่ทำ crossmatch ไว้แล้วไปใช้ โดย i มีค่าตั้งแต่ 1-20

useP i = จำนวนโลหิตที่จะถูกนำไปใช้เป็นอันดับที่ i โดย j มีค่าตั้งแต่ 1-20 ตัวอย่างเซ่น useP2 หมายกึง จำนวนโลหิตที่จะถูกนำไปใช้เป็นอันดับที่สอง

waiting time = เวลาที่ต้องรอรับโลหิตจากศูนย์บริการโลหิต ปกติประมาณ1 ชั่วโมง

W B **i** = คลังโลห ิตอายุ **i** วันที่ยังไม่ได้ทำ crossmatch ตัวอย่างเซ ่น W B 2 0 ห ม ายกึง คลังโลหิตอายุ 2 0 วันที่ยัง ไม่ได้ทำ crossmatch ซึ่งเป็นผลรวมของจำนวนโลหิตอายุ 20 วันที่ได้รับจากศูนย์บริการโลหิต กับจำนวนโลหิต อายุ 20 วันที่เหลือกลับคืนมาเมื่อไม่ได้รับถ่ายโลหิตให้กับผู้ป๋วย หักลบกับโลหิตที่ถูกนำไป crossmatch และ โลหิตที่อายุลดลงเหลือ 19 วัน

 $\mathbf{x} \left( \mathbf{i} \right) =$  ผลต่างของจำนวนโลหิตที่ใช้จริงกับ sub (  $\mathbf{i}$  )  $\;$  ค่า  $\mathbf{x}$  มีหลักการคิดเช่นเดียวกับค่า d ในแบบจำลองการ ตัดสินใจเลือกโลหิตนำมาทำ crossmatch

```
actual fraction[O]:=GET XLS DATA( 'blood.xls', 'actual receive fraction', '1', 'B5')
actual fraction[B]:=GET XLS DATA( 'blood.xls', 'actual receive fraction', '1', 'B3')
actual fraction[A]:=GET XLS DATA( 'blood.xls', 'actual receive fraction', '1', 'B2')
actual fraction[AB]:=GET XLS DATA( 'blood.xls', 'actual receive fraction', '1', 'B4') Units: 1/Day
actual use[O] := GET XLS DATA('blood.xls', 'actual use', '1', 'B5')actual use[B]:= GET XLS DATA( 'blood.xls' 1 'actual use' .ฯ, , 'B3' ) 
actual use[A]:= GET XLS DATA( 'blood.xls', 'actual use', '1', 'B2')
actual use[AB]:= GET XLS DATA( 'blood.xls', 'actual use', '1', 'B4' ) Units: unit/Day
addition order[group]=IF THEN ELSE(d14[group]>0, d14[group], 0)+IF THEN ELSE(d20[group]>0, 
        d20[group], 0)+IF THEN ELSE(tune decimal[group] >=1, INTEGER(tune decimal[group]) 0)
        Units: unit
age of blood[O]= IF THEN ELSE(Time<=31,INTEGER(RANDOM NORMAL(16, 21, 18.439, 0.8719, 0
        )), IF THEN ELSE(Time<=61, INTEGER(RANDOM NORMAL(16, 21 , 18.439, 0.8719 , 1 )), IF THEN 
        ELSE(Time<=92,INTEGER(RANDOM NORMAL(16, 21, 18.439, 0.8719, 2)), IF THEN
        ELSE(Time<=122,INTEGER(RANDOM NORMAL(16, 21, 18.439, 0.8719, 3)), INTEGER(RANDOM
        NORMAL(16, 21, 18.439, 0.8719, 4))))))
age of blood[B]= IF THEN ELSE(Time<=31,INTEGER(RANDOM NORMAL(16, 21, 18.423, 0.885, 0
```
)), IF THEN ELSE(Time<=61, INTEGER(RANDOM NORMAL(16, 21, 18.423, 0.885, 1) ), IF THEN ELSE(Time<=92,INTEGER(RANDOM NORMAL(16, 21, 18.423, 0.885, 2)), IF THEN ELSE(Time<=122,INTEGER(RANDOM NORMAL(16, 21, 18.423, 0.885, 3)), INTEGER(RANDOM NORMAL(16, 21, 18.423, 0.885, 4))))))

```
age of blood[A]= IF THEN ELSE(Time<=31,INTEGER(RANDOM NORMAL(17, 21, 18.654, 0.7709, 0
       )), IF THEN ELSE(Time<=61, INTEGER(RANDOM NORMAL(17, 21, 18.654, 0.7709, 1 )), IF
       THEN ELSE(Time<=92,INTEGER(RANDOM NORMAL(17, 21, 18.654, 0.7709, 2)), IF THEN
```
ELSE(Time<=122,INTEGER(RANDOM NORMAL(17, 21, 18.654, 0.7709, 3)), INTEGER(RANDOM NORMAL(17, 21, 18.654, 0.7709, 4))))))

age of blood[AB]=IF THEN ELSE(Time<=31,INTEGER(RANDOM NORMAL(17, 20, 18.347, 0.6902,

0)), IF THEN ELSE(Time<=61, INTEGER(RANDOM NORMAL(17, 20,18.347, 0.6902 1 1 )), IF THEN ELSE(Time<=92,INTEGER(RANDOM NORMAL(17, 20, 18.347, 0.6902, 2)), IF THEN ELSE(Time<=122,INTEGER(RANDOM NORMAL(17, 20 1 18.347, 0.6902 1 3)) 1 INTEGER(RANDOM NORMAL(17, 20,18.347, 0.6902,4 )) ))) ) Units: Dmnl

blood[group]=INTEGER(diff[group]\*(1-fraction for fresh blood[group]))+IF THEN ELSE( MODULO ( diff[group]\*(1 -fraction for fresh blood[group]),1)<>0, 1,0) Units: unit blood price per unit= 330 Units: bath/unit

c1[group]=IF THEN ELSE(blood[group]=0, 0 ,IF THEN ELSE(WB1[group]<=0, 0 , IF THEN ELSE (d1[group]>0, INTEGER(WB1 [group]) ,INTEGER(blood[group])) ) ) Units: unit/Day c10[group]=IF THEN ELSE(WB10[group]<=0 :OR: d9[group]<=0, 0.IF THEN ELSE(d10[group]>0 1 INTEGER(WB10[group]) ,INTEGER(d9[group]) )) Units: unit/Day c11[group]=IF THEN ELSE(WB11[group]<=0 :OR: d10[group]<=0, 0 1 IF THEN ELSE(d11[group]>0, INTEGER(WB11 [group]), INTEGER(d10[group])) ) Units: unit/Day c12[group]~ IF THEN ELSE(WB12[group]<=0 :OR:d11[group]<=0,0 , IF THEN ELSE(d12[group]>0, INTEGER(WB12[group]) ,INTEGER(d11[group])) ) Units: unit/Day ci3[group]=IF THEN ELSE(WB13[group]<=0 :OR: d12[group]<=0 1 0, IF THEN ELSE(d13[group]>0, INTEGER(WB13[group]), INTEGER(d12[group] )) ) Units: unit/Day c14[group]=IF THEN ELSE(WB14[group]<=0 :OR: d13[group]<=0,0 , IF THEN ELSE(d14[group]> 0,INTEGER( WB14[group]), INTEGER(d13[group]) ) ) Units: unit/Day c15[group]=IF THEN ELSE(WB15[group]<=0 :OR: fresh blood[group]<=0,0 1 IF THEN ELSE(d15 [group]>0, INTEGER(WB15[group]) ,INTEGER(fresh blood[group])) ) Units: unit/Day c16[qroup]= IF THEN ELSE(WB16[group]<=0 :OR:d15[group]<=0 1 0,IF THEN ELSE(d16[group] >0, INTEGER(WB16[group]) ,INTEGER(d15[group])) ) Units: unit/Day c17[group]=IF THEN ELSE(WB17[group]<=0 :OR:d16[group]<=0,0 , IF THEN ELSE(d17[group]>0, INTEGER(WB17[group]) 1 INTEGER(d16[group]) ) ) Units: unit/Day c18[group]=IF THEN ELSE(WB18[group]<=0 :OR:d17[group]<=0 ,0 1 IF THEN ELSE(d18[group] >0, INTEGER(WB18[group]) ,INTEGER(d17[group]) ) ) Units: unit/Day c19[group]=IF THEN ELSE(WB19[group]<=0 :OR:d18[group]<=0,0 .IF THEN ELSE(d19[group]>0 , INTEGER(WB19[group]), INTEGER(d18[group]) ) ) Units: unit/Day c2[group]=IF THEN ELSE(WB2[group]<=0 :OR: d1[group]<=0 1 0, IF THEN ELSE(d2[group]>0

1 INTEGER(WB2[group]) ,INTEGER( d1 [group]))) Units: unit/Day

c20[group]=IF THEN ELSE(WB20[group]<=0 :0R: d19[group]<=0,0 , IF THEN ELSE(d20[group] >0, INTEGER(WB20[group]) ,INTEGER(d19[group] )) ) Units: unit/Day

c3[group]=IF THEN ELSE'(WB3[group]<=0 :OR: d2[group]<=0, 0 1IF THEN ELSE(d3[group]>0, INTEGER(WB3[group]) 1 INTEGER(d2[group]) ) ) Units: unit/Day

- c4[group]=IF THEN ELSE(WB4[group]<=0 :OR: d3[group]<=0,0 ,IF THEN ELSE(d4[group]>0, INTEGER(WB4[group]) ,INTEGER(d3[group])) ) Units: unit/Day
- c5[group]= IF THEN ELSE(WB5[group]<=0 :OR: d4[group]<=0,0 ,IF THEN ELSE(d5[group]>0, INTEGER(WB5[group]), INTEGER(d4[group])) ) Units: unit/Day
- c6[group]= IF THEN ELSE(WB6[group]<=0 :OR: d5[group]<=0,0 .IF THEN ELSE(d6[group]>0, INTEGER(WB6[group]), INTEGER(d5[group]))) Units: unit/Day
- c7[group]=IF THEN ELSE(WB7[group]<=0 :OR: d6[group]<=0, 0 .IF THEN ELSE(d7[group]>0, INTEGER(WB7[group]) ,INTEGER(d6[group]))) Units: unit/Day
- c8[group]=IF THEN ELSE(WB8[group]<=0 :OR: d7[group]<=0,0 .IF THEN ELSE(d8[group]> 0, INTEGER(WB8[group]), INTEGER(d7[group])) ) Units: unit/Day
- c9[group]=IF THEN ELSE(WB9[group]<=0 :OR: d8[group]<=0, 0 1 IF THEN ELSE(d9[group]>0 , INTEGER(WB9[group]), INTEGER(d8[group])) ) Units: unit/Day

CB1[group]= INTEG (c1[group]-out from CB1[group]-use1 [group],0) Units: unit CB10[group]= INTEG (c10[group]-out from CB10[group]-use10[group],0) Units: unit Cb10to10[group]-|NTEGER(IF THEN ELSE(rand rt10[group]=0.MAX(0.CB10[group]),0)) Cb10to7[group]= INTEGER(IF THEN ELSE( rand rt10[group]=3 ,MAX(0,CB10[group]) ,0 )) cb10to8[group]= INTEGER(IF THEN ELSE(rand rt10[group]=2, MAX(0,CB10[group]),0)) Cb10to9[group]= INTEGER(IF THEN ELSE( rand rt10[group]=1 ,MAX(0,CB10[group]),0)) Units: unit/Day

CB11[group]= INTEG (c1 า[group]-out from CB11[group]-use11 [group],0) Units: unit cb11to10[group]=INTEGER(IF THEN ELSE(rand rt9[group]=1 ,MAX(0,CB11 [group]) ,0)) cb11to11[group]=INTEGER(IF THEN ELSE(rand rt9[group]=0,MAX(0,CB11[group]), 0)) cb11to8[group]= INTEGER(IF THEN ELSE(rand rt9[group]=3, MAX(0, CB11 [group]) ,0)) cb11to9[group]= INTEGER(IF THEN ELSE(rand rt9[group]=2, MAX(0,CB11[group]), 0)) Units: unit/Day

CB12[group]= INTEG (c12[group]-out from CB12[group]-use12[group],0) Units: unit cb12to10[group]=INTEGER(IF THEN ELSE(rand rt8[group]=2 ,MAX(0,CB12[group]) ,0 )) cb12to11[group]=INTEGER(IF THEN ELSE(rand rt8[group]=1, MAX(0,CB12[group]) ,0 )) cb12to12[group]=INTEGER(IF THEN ELSE(rand rt8[group]=0,MAX(0,CB12[group]),0)) cb12to9[group]= INTEGER(IF THEN ELSE(rand rt8[group]=3, MAX(0,CB12[group]), 0)) Units: unit/Day

CB13[group]= INTEG (c13[group]-out from CB13[group]-use13[group],0)Units: unit

Units: unit/Day CB17[group]= INTEG (c17[group]-out from CB17[group]-use17[group],0) Units: unit cb17to14[group]=INTEGER(IF THEN ELSE( rand rt3[group]=3 ,MAX(0,CB17[group]) ,0 )) cb17to15[group]=INTEGER(IF THEN ELSE( rand rt3[group]=2 ,MAX(0,CB17[group]) ,0 )) cb17to16[group]=INTEGER(IF THEN ELSE(rand rt3[group]=1 ,MAX(0,CB17[group]) ,0 )) cb17to17[group]=INTEGER(IF THEN ELSE( rand rt3[group]=0 ,MAX(0,CB17[group]) ,0 )) Units: unit/Day

CB18[group]= INTEG (c18[group]-out from CB18[group]-use18[group],0) Units: unit cb18to15[group]=INTEGER(IF THEN ELSE(rand rt2[group]=3 ,MAX(0,CB18[group]) ,0 )) cb18to16[group]=INTEGER(IF THEN ELSE(rand rt2[group]=2 ,MAX(0,CB18[group]) ,0 )) cb18to17[group]=INTEGER(IF THEN ELSE( rand rt2[group]=1, MAX(0,CB18[group]) ,0 )) cb18to18[group]=INTEGER(IF THEN ELSE( rand rt2[group]=0 ,MAX(0,CB18[group]) ,0 )) Units: unit/Day

CB19[group]= INTEG (c19[group]-out from CB19[group]-use19[group],int cb19[group]) Units: unit

Units: unit/Day CB16[group]= INTEG (c16[group]-out from CB16[group]-use16[group],0) Units: unit cb16to13[group]=INTEGER(IF THEN ELSE( rand rt4[group]=3 ,MAX(0,CB16[group]) ,0 )) cb16to14[group]=INTEGER(IF THEN ELSE( rand rt4[group]=2 ,MAX(0,CB16[group]) ,0 )) cb16to15[group]=INTEGER(IF THEN ELSE( rand rt4[group]=1 ,MAX(0,CB16[group]) ,0 ))

cb16to16[group]=IN1EGER(IF THEN ELSE( rand rt4[group]=0 ,MAX(0,CB16[group]) ,0 ))

CB14[group]= INTEG (c14[group]-out from CB14[group]-use14[group],0) Units: unit cb14to11[group]=IF THEN ELSE(rand rt6[group]=3 1MAX(0,CB14[group]) ,0 ) Units: unit/Day cb14to12[group]=IF THEN ELSE( rand rt6[group]=2 1MAX(0,CB14[group]) ,0 ) Units: unit/Day cb14to13[group]=IF THEN ELSE( rand rt6[group]=1 ,MAX(0,CB14[group]) ,0 ) Units: unit/Day cb14to14[group]=IF THEN ELSE( rand rt6[group]=0 ,MAX(0,CB14[group]) ,0 ) Units: unit/Day CB15[group]= INTEG (c15[group]-out from CB15[group]-use15[group],0) Units: unit cb15to12[group]=INTEGER(IF THEN ELSE(rand rt5[group]=3, MAX(0,CB15[group]), 0)) cb15to13[group]=INTEGER(IF THEN ELSE( rand rt5[group]=2 ,MAX(0,CB15[group]) ,0 )) cb15to14[group]=INTEGER(IF THEN ELSE( rand rt5[group]=1 ,MAX(0,CB15[group]) ,0 )) cb15to15[group]=INTEGER(IF THEN ELSE( rand rt5[group]=0 ,MAX(0,CB15[group]) ,0 ))

Units: unit/Day

cb13to10[group]=INTEGER(IF THEN ELSE( rand rt7[group]=3 ,MAX(0,CB13[group]) ,Q )) cb13to11[group]=INTEGER(IF THEN ELSE( rand rt7[group]=2 ,MAX(0,CB13[group]) ,0)) cb13to12[group]=INTEGER(IF THEN ELSE( rand rt7[group]=1, MAX(0,CB13[group]) ,0 )) cb13to13[group]=INTEGER(IF THEN ELSE( rand rt7[group]=0, MAX(0,CB13[group]) ,0 ))

CB5[group]= INTEG (c5[group]-out from CB5[group]-use5[group],0) Units: unit cb5to2[group]=IF THEN ELSE(rand rt15[group]=3 1 MAX(0,CB5[group]) ,0 ) Units: unit/Day cb5to3[group]=IF THEN ELSE( rand rt15[group]=2 ,MAX(0,CB5[group]) ,0 ) Units: unit/Day

Units: unit/Day CB4[group]= INTEG (c4[group]-out from CB4[group]-use4[group],0) Units: unit cb4to1[group]= INTEGER(IF THEN ELSE(rand rt16[group]=3, MAX(0,CB4[group]), 0)) cb4to2[group]= INTEGER(IF THEN ELSE( rand rt16[group]=2, MAX(0,CB4[group]), 0)) cb4to3[group]= INTEGER(IF THEN ELSE( rand rt16[group]=1,MAX(0,CB4[group]),0 )) cb4to4[group]= INTEGER(IF THEN ELSE(rand rt16[group]=0,MAX(0,CB4[group]),0)) Units: unit/Day

# CB3[group]= INTEG (c3[group]-out from CB3[group]-use3[group],0) Units: unit cb3to0[group]=INTEGER(IF THEN ELSE(rand rt17[group]=3 ,MAX(0,CB3[group]) ,0 )) cb3to1[group]=INTEGER(IF THEN ELSE(rand rt17[group]=2, MAX(0,CB3[group]), 0)) cb3to2[group]= INTEGER(IF THEN ELSE( rand rt17[group]=1, MAX(0,CB3[group]), 0)) cb3to3[group]= INTEGER(IF THEN ELSE(rand rt17[group]=0,MAX(0,CB3[group]),0))

#### Units: unit/Day

CB2[group]= INTEG (c2[group]-out from CB2[group]-use2[group],0) Units: unit CB20[group]= INTEG (c20[group]-out from CB20[group]-use20[group],0) Units: unit cb20to17[group]=INTEGER(IF THEN ELSE(rand rt0[group]=3,MAX(0,CB20[group]),0)) cb20to18[group]=INTEGER(IF THEN ELSE(rand rt0[group]=2, MAX(0,CB20[group]),0 )) cb20to19[group]=INTEGER(IF THEN ELSE(rand rt0[group]=1,MAX(0,CB20[group]),0)) cb20to20[group]=INTEGER(IF THEN ELSE( rand rt0[group]=0 ,MAX(0,CB20[group]) ,0 )) cb2to0d2[group]=INTEGER(IF THEN ELSE( rand rt18[group]=2 ,MAX(0,CB2[group]) ,0 )) cb2to0d3[group]=INTEGER(IF THEN ELSE(rand rt18[group]=3,MAX(0,CB2[group]),0)) cb2to1[group]= INTEGER(IF THEN ELSE(rand rt18[group]=1, MAX(0.CB2[group]), 0)) cb2to2[group]= INTEGER(IF THEN ELSE(rand rt18[group]=0,MAX(0,CB2[group]),0))

#### Units: unit/Day

Units: unit/Day cb1to0d1[group]=INTEGER(IF THEN ELSE( rand rt19[group]=1,MAX(0,CB1[group]), 0)) cb1to0d2[group]=INTEGER(IF THEN ELSE( rand rt19[group]=2 ,MAX(0,CB1 [group]) ,0 )) cb1to0d3[group]=INTEGER(IF THEN ELSE(rand rt19[group]=3,MAX(0,CB1[group]), 0)) cb1to1[group]= INTEGER(IF THEN ELSE(rand rt19[group]=0,MAX(0,CB1[group]), 0))

cb19to16[group]=INTEGER(IF THEN ELSE(rand rt1[group]=3,MAX(0,CB19[group]) ,0 )) cb19to17[group]=INTEGER(IF THEN ELSE(rand rt1[group]=2 ,MAX(0,CB19[group]) ,0 )) cb19to18[group]=INTEGER(IF THEN ELSE( rand rt1[group]=1,MAX(0,CB19[group]) ,0 )) cb19to19[group]=INTEGER(IF THEN ELSE( rand rt1[group]=0 ,MAX(0,CB19[group]),0))

crossmatch rate[yroup]= c1[group]+c2[group]+c3[group]+c4[group]+c5[group]+c6[group]+c7 [group]+c8[group]+c9[group]+c10[group]+c11[group]+c12[group]+c13[group]+c14[group]+c15 [group]+c16[group]+c17[group]+c18[group]+c19[group]+c20[group] Units: unit/Day

group/used blood all group ) Units: Dmnl

crossmatch cost per unit= 30 Units: bath/unit

crossmatch and use ratio all group=IF THEN ELSE(used blood all group=0, 0, cross blood all

blood[group]/Used blood[group] ) Units: Dmnl

cross blood ail group=SUM(Total cross blood[group!]) Units: unit crossmatch and use ratio[group]= IF THEN ELSE(Used blood[group]=0, 0 , Total cross

Units: unit/Day

cb9to9[group]= INTEGER(IF THEN ELSE(rand rt11[group]=0, MAX(0,CB9[group]), 0))

cb9to7[group]=INTEGER(IF THEN ELSE(rand rt11[group]=2,MAX(0,CB9[group]) ,0 )) cb9to8[group]= INTEGER(IF THEN ELSE(rand rt11[group]=1,MAX(0,CB9[group]) ,0 ))

cb9to6[group]=INTEGER(IF THEN ELSE( rand rt11[group]=3,MAX(0,CB9[group]) ,0 ))

Units: unit/Day CB9[group]= INTEG (c9[group]-out from CB9[group]-use9[group],0) Units: unit

Units: unit/Day CB8[group]= INTEG (c8[group]-out from CB8[group]-use8[group],0) Units: unit cb8to5[group]=INTEGER(IF THEN ELSE( rand rt12[group]=3 ,MAX(0,CB8[group]) ,0 )) cb8to6[group]= INTEGER(IF THEN ELSE( rand rt12[group]=2, MAX(0,CB8[group]) ,0 )) cb8to7[group]= INTEGER(IF THEN ELSE( rand rt12[group]=1 ,MAX(0,CB8[group]) ,0)) cb8to8[group]= INTEGER(IF THEN ELSE( rand rt12[group]=0 ,MAX(0,CB8[group]) ,0 ))

CB7[group]= INTEG (c7[group]-out from CB7[group]-use7[group],0) Units: unit cb7to4[group]=INTEGER(IF THEN ELSE( rand rt13[group]=3 , MAX(0,CB7[group]) ,0 )) cb7to5[group]=INTEGER(IF THEN ELSE( rand rt13[group]=2 ,MAX(0,CB7[group]) ,0 )) cb7to6[group]= INTEGER(IF THEN ELSE( rand rt13[group]=1 ,MAX(0,CB7[group]) ,0)) cb7to7[group]= INTEGER(IF THEN ELSE( rand rt13[group]=0, MAX(0,CB7[group]) ,0 ))

Units: unit/Day

CB6[group]= INTEG (c6[group]-out from CB6[group]-use6[group],0) Units: unit cb6to3[group]=INTEGER(IF THEN ELSE(rand rt14[group]=3,MAX(0,CB6[group]),0)) cb6to4[group]=INTEGER(IF THEN ELSE( rand rt14[group]=2 ,MAX(0,CB6[group]) ,0 )) cb6to5[group]= INTEGERflF THEN ELSE( rand rt14[group]=1 ,MAX(0,CB6[group]) ,0 )) cb6to6[group]= INTEGER(IF THEN ELSE( rand rt14[group]=0, MAX(0,CB6[group]) ,0 ))

cb5to4[group]=IF THEN ELSE(rand rt15[group]=1, MAX(0,CB5[group]), 0) Units: unit/Day cb5to5[group]=IF THEN ELSE( rand rt15[group]=0 1MAX(0,CB5[group]) ,0 ) Units: unit/Day

d1[group]=INTEGER(blood[group])-INTEGER(WB1[group]) Units: unit d10[group]=INTEGER(d9[group])-INTEGER(WB10[group]) Units: unit d11[group]= INTEGER(d10[group])-INTEGER(WB11 [group]) Units: unit d12[group]= INTEGER(d11[group])-INTEGER(WB12[group]) Units: unit d13[group]=INTEGER(d12[group])-INTEGER(WB13[group]) Units: unit d14[group]=INTEGER(d13[group])-INTEGER(WB14[group]) Units: unit d15[group]=INTEGER(fresh blood[group])-INTEGER(WB15[group]) Units: unit d16[group]=INTEGER(d15[group])-INTEGER(WB16[group]) Units: unit d17[group]=INTEGER(d16[group])-INTEGER(WB17[group]) Units: unit d18[group]=INTEGER(d17[group])-INTEGER(WB18[group]) Units: unit d19[group]=INTEGER(d18[group])-INTEGER(WB19[group]) Units: unit d2[group]=INTEGER(d1[group])-INTEGER(WB2[group]) Units: unit d20[group]=INTEGER(d19[group])-INTEGER(WB20[group]) Units: unit d3[group]=INTEGER(d2[group])-INTEGER(WB3[group]) Units: unit d4[group]=INTEGER(d3[group])-INTEGER(WB4[group]) Units: unit d5[group]=INTEGER(d4[group])-INTEGER(WB5[group]) Units: unit d6[group]=INTEGER(d5[group])-INTEGER(WB6[group]) Units: unit d7[group]=INTEGER(d6[group])-INTEGER(WB7[group]) Units: unit d8fgroup]=INTEGER(d7[group])-INTEGER(WB8[group]) Units: unit d9[group]=INTEGER(d8[group])-INTEGER(WB9[group]) Units: unit desire inventory[group]= 30,30,20,10 Units: unit diff[group]=MIN(Total WB[group], Unfilled order[group]) Units: unit

expense of crossmatch but not use all group=MAX(0,(crossmatch and use ratio all group-1)\*used

blood all group\*crossmatch cost per unit) Units: bath

expense of crossmatch but not used[group]=

MAX(0,(crossmatch and use ratio[group]-1)\*Used blood[group]\*crossmatch cost per unit) Units: bath

expire[group]= INTEGER( IF THEN ELSE(WB1[group]<=0, 0, WB1[group])) Units: unit/Day Expire blood[group]= INTEG (in expire[group],0) Units: unit expire blood all group=SUM(Expire blood[group!]) Units: unit

fill order[group]= IF THEN ELSE(crossmatch rate[group]<>0, IF THEN ELSE(Unfilled order[group] >= crossmatch rate[group] ,crossmatch rate[group],Unfilled order[group]), C) Units: unit/Day FINAL TIME  $= 153$  Units: Day fraction for fresh blood[group]=0.4 Units: Dmnl

fresh blood[group]=INTEGER(diff[group]\*fraction for fresh blood[group])+IF THEN ELSE(MODULO( diff[group]\*fraction for fresh blood[group], 1)<>0, 1, 0) Units: unit

g16[group]=INTEGER(IF THEN ELSE(age of blood[group]=16,get from NBC[group],0)) g17[group]=INTEGER(IF THEN ELSE(age of blood[group]=17,get from NBC[group], 0 )) g18[group]=INTEGER(IF THEN ELSE(age of blood[group]=18,get from NBC[group], 0)) g19[group]=INTEGER(IF THEN ELSE(age of blood[group]=19, get from NBC[group] ,0 )) g20[group]=INTEGER(IF THEN ELSE(age of blood[group]=20,get from NBC[group], 0)) Units: unit/Day get blood[group]=get from NBC[group] Units: unit/Day

get blood all group=SUM(Total blood get from NBC[group!]) Units: unit

get from NBC[group]= DELAY FIXED(((actual fraction[group]\*order to NBC[group])),waiting time [group], 0) Units: unit/Day

group: 0,B,A,AB

in expire[O]=IF THEN ELSE(Time<=31, expire[O]+rt expire[O], IF THEN ELSE(MODULO (Time,1)<0.08, expire[0]+rt expire[0], 0))

in expire[B]=IF THEN ELSE(Time<=31, expire[B]+rt expire[B], IF THEN ELSE(MODULO

 $(Time, 1)$  < 0.08, expire $[B]+$ rt expire $[B]$ , 0))

in expire[A]=IF THEN ELSE(Time<=31, expire[A]+rt expire[A], IF THEN ELSE(Time<=61, IF

THEN ELSE(MODULO(Time,1)<0.6, expire[A]+rt expire[A], 0), IF THEN

ELSE(MODULO(Time,1)<0.095, expire[A]+rt expirefA], 0)))

in expire[AB]=IF THEN ELSE(Time<=31, expire[AB]+rt expire[AB], IF THEN ELSE(MODULO

(Time,1)<0.5, expire[AB]+rt expire[AB],0 )) Units: unit/Day

in tune[group]= MODULO(tune decimal[group],1 ) Units: unit/Day

initial order to NBC[group]=IF THEN ELSE(MODULO(Time,1)<=0.8, IF THEN ELSE((Unfilled order

[group]+addition order[group])<(Total WB[group]+Qty on order[group]) 1IF THEN ELSE(desire inventory[group] >(Total WB[group]+Qty on order[group]-Unfilled order[group]-addition order[group]) .desire inventory[group]-(Total WB[group]+Qty on order[group]-Unfilled order[group]-addition order[group]),0), desire invent' '/[groupl+Unfilled order[group]+addition order[group]-Total WB[group]-Qty on order[group]), 0) Units: unit

INITIAL TIME = 0 Units: Day

int cb19[group]= 3,0,0,0 Units: unit

int Wb10[group]= 2,0,0,0 Units: unit

 $int w b11[group] = 5,0,5,2$  Units: unit

int wb15[group]= 3,6,0,0 Units: unit

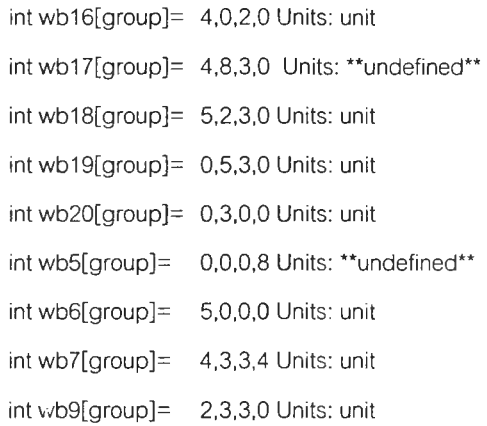

money lose for expire blood[group]=blood price per unit\*Expire blood[group] Units: bath money lose for expire blood all group=blcod price per unit\*expire blood all group Units: bath

order[group]=order to NBC[group]\*actual fraction[group] Units: unit/Day order from doctor[O]:=GET XLS DATA( 'blood.xls', 'order from doctor', '1', 'B5') order from doctor[B]:=GET XLS DATA( 'blood.xls', 'order from doctor', '1', 'B3') order from doctor[A]:=GET XLS DATA( 'blood.xls', 'order from doctor', '1', 'B2') order from doctor[AB]:=GET XLS DATA( 'blood.xls', 'order from doctor', '1', 'B4') Units: unit/Day order to NBC[group]=initial order to NBC[group] Units: unit order to NBC all group= SUM(Total order[group!]) nits: unit out from CB1[group]=MAX(0,IF THEN ELSE((cb1to0d1[group]+cb1to0d2[group]+cb1to0d3 [group]+cb1to1[group])>CB1 [group], INTEGER(CB1 [group]), Cb1to0d1[group]+cb1to0d2[group]+ Cb1to0d3[group]+cb1to1 [group])) Units: unit/Day out from CB10[group]=MAX(0, IF THEN ELSE((cb10to7[group]+cb10to8[group]+cb10to9[group])> CB10[group],INTEGER(CB10[group]),cb10to10[group]+cb10to7[group]+cb10to8[group]+cb10to 9[group])) Units: unit/Day out from CB11[group]=MAX(0,IF THEN ELSE((cb11to10[group]+cb11to11[group]+cb11to8 [group]+cb11to9[group]) >CB11[group], INTEGER(CB11[group]) ,cb11to10 [group]+cb11 to11 [group]+cb11 to8[group]+cb11 to9[group])) Units: unit/Day out from CB12[group]=MAX(0,IF THEN ELSE((cb12to10[group]+cb12to11[group]+cb12to12 [group]+cb12to9[group] ) >CB12[group],INTEGER(CB12[group]), cb12to10 [group]+cb12to11 [group]+cb12to12[group]+cb12to9[group])) Units: unit/Day out from CB13[group]=MAX(0,IF THEN ELSE((cb13to10[group]+cb13to11[group]+cb13to12 [group]+cb13to13[group])>CB13[group],INTEGER(CB13[group]) ,cb13to10[group]+cb13to11[group]+cb13to12[group]+cb13to13[group])) Units: unit/Day

out from CB14[group]=MAX(0,IF THEN ELSE((cb14to11[group]+cb14to12[group]+cb14to13

[group]+cb14to14[group])>CB14[group],INTEGER(CB14[group])

1Cb14to11[group]+cb14to12[group]+cb14to13[group]+cb14to14[group] )) Units: unit/Day

out from CB15[group]= MAX(0,IF THEN ELSE((cb15to13[group]+cb15to14[group]+cb15to15 [group])>CB15[group],

INTEGER(CB15[group]),cb15to12[group]+cb15to13[group]+cb15to14[group]+cb15to15[group] )) Units: unit/Day

out from CB16[group]= MAX(0,IF THEN ELSE((cb16to13[group]+cb16to14[group]+cb16to15 [group]+cb16to16[group] ) >CB16[group] ,INTEGER(CB16[group]) ,cb16to13 [group]+cb16to14[group]+cb16to15[group]+cb16to16[group] )) Units: unit/Day

out from CB17[group]=MAX(0,IF THEN ELSE((cb17to14[group]+cb17to15[group]+cb17to16 [group]+cb17to17[group])>CB17[group],INTEGER(CB17[group])

1cb17to14[group]+cb17to15[group]+cb17to16[group]+cb17to17[group])) Units: unit/Day

out from CB18[group]=MAX(0,IF THEN ELSE((cb18to15[group]+cb18to16[group]+cb18to17

[group]+cb18to18[group]) >CB18[group], INTEGER(CB18[group]) .cb18to15

[group]+cb18to16[group]+cb18to17[group]+cb18to18[group])) Units: unit/Day

out from CB19[group]=MAX(0, IF THEN ELSE((cb19to16[group]+cb19to17[group]+cb19to18 [group]+cb19to19[group])>CB19[group],

> INTEGER(CB19[group]),cb19to16[group]+cb19to17[group]+cb19to18[group]+-cb19to19[group] )) Units: unit/Day

- out from CB2[group]=MAX(0,IF THEN ELSE((cb2to0d2[group]+cb2to0d3[group]+cb2to1 [group]+cb2to2[group] ) >CB2[group], INTEGER(CB2[group]), Cb2to0d2[group]+cb2to0d3 [group]+cb2to1[group]+cb2to2[group] )) Units: unit/Day
- out from CB20[group]=MAX(0, IF THEN ELSE((cb20to17[group]+cb20to18[group]+cb20to19 [group]+cb20to20[group]) >CB20[group], INTEGER(CB20[group]), Cb20to17 [group]+cb20to18[group]+cb20to19[group]+cb20to20[group] )) Units: unit/Day
- out from CB3[group]=MAX(0,IF THEN ELSE((cb3to0[group]+cb3to1[group]+cb3to2[groupl+cb3to3 [group] ) >CB3[group], INTEGER(CB3[group]),cb3toO[group]+cb3to1[group]+cb3to2 [group]+cb3to3[group] )) Units: unit/Day
- out from CB4[group]=MAX(0,IF THEN ELSE((cb4to1[group]+cb4to2[group]+cb4to3[group]+cb4to4 [group] ) >CB4[group], INTEGER(CB4[group]),cb4to1[group]+cb4to2[group]+cb4to3 [group]+cb4to4[group] )) Units: unit/Day
- out from CB5[group]=MAX(0,IF THEN ELSE(( cb5to2[group]+cb5to3[group]+cb5to4[group]+cb5to5 [group] ) >CB5[group], INTEGER(CB5[group]), Cb5to2[group]+cb5to3[group]+cb5to4 [group]+cb5to5[group] )) Units: unit/Day

out from CB6[group]=MAX(0,IF THEN ELSE((cb6to3[group]+cb6to4[group]+cb6to5[group]+cb6to6

ż

[group])>CB6[group],INTEGER(CB6[group])

1cb6to3[group]+cb6to4[group]+cb6to5fgroup]+cb6to6[group] )) Units: unit/Day

- out from CB7[group]=IF THEN ELSE( CB7[group]<=0,INTEGER(CB7[group]) ,cb7to4[group]+cb7to5 [group]+cb7to6[group]+cb7to7[group] ) Units: unit/Day
- out from CB8[group]=MAX(0,IF THEN ELSE((cb8to5[group]+cb8to6[group]+cb8to7[group]+cb8to8 [group])>CB8[group],INTEGER(CB8[group])

,cb8to5[group]+cb8to6[group]+cb8to7[group]+cb8to8[group] )) Units: unit/Day

out from CB9[group]=MAX(0,IF THEN ELSE((cb9to6[group]+cb9to7[group]+cb9to8[group]+cb9to9 [group]) >CB9[group], INTEGER(CB9[group]) 1Cb9to6[group]+cb9to7[group]+cb9to8 [group]+cb9to9[group])) Units: unit/Day

percent of expire blood[group]=IF THEN ELSE(Total blood get from NBC[group]=0, 0 .(Expire blood [group]7Total blood get from NBC[group])\*100 ) Units: Dmnl percent of expire blood all groups IF THEN ELSE(get blood all group=0, 0 .(expire blood all group/get blood all group)\*100 ) Units: Dmnl

Qty on order[group]= INTEG (+order[group]-get from NBC[group],0) Units: unit

- rand[O]=INTEGER(RANDOM UNIFORM(1, 21, 0))
- rand[B]=INTEGER(RANDOM UNIFORM(1, 21, 1))

rand[A]=INTEGER(RANDOM UNIFORM(1, 21, 2))

rand[AB]=INTEGER(RANDOM UNIFORM(1, 21, 3)) Units: Dmnl

rand rt0[O]=IF THEN ELSE(Time<= 31,INTEGER(RANDOM NORMAL(0, 4, 1.3851, 0.9074, 0)),

IF THEN ELSE(Time <= 61, INTEGER(RANDOM NORMAL(0, 4, 1.255, 0.8422, 0)),

IF THEN ELSE(Time<= 92, INTEGER(RANDOM NORMAL(0, 4, 1.4545, 0.7856,0)),

IF THEN ELSE( Time<=122, INTEGER(RANDOM NORMAL(0, 4, 1.4958, 0.8379, 0)),

INTEGER(RANDOM NORMAL(0, 4, 1.3819, 0.8278, 0)) ))))

- rand rt0[B]=IF THEN ELSE(Time<= 31,INTEGER(RANDOM NORMAL(0, 4, 1.44262, 0.7164, 0)), IF THEN ELSE(Time<= 61, INTEGER(RANDOM NORMAL(0, 4, 1.2823, 0.6815,0)), IF THEN ELSE(Time<= 92, INTEGER(RANDOM NORMAL(0, 4, 1.7698 , 1.1183,0 )),IF THEN ELSE( Time<=122, INTEGER(RANDOM NORMAL(0, 4, 1.9658, 1.1059, 0)), INTEGER(RANDOM NORMAL(0, 4,  $\mathcal{Q}_i$ 1.5044,0.8977,0))))))
- rand rt0[A]=IF THEN ELSE(Time<= 31, INTEGER(RANDOM NORMAL(0, 4, 1.6667, 0.9684, 0)), IF THEN ELSE(Time<= 61, INTEGER(RANDOM NORMAL(0, 4, 1.6917, 0.8773 ,0)) 1 IF THEN ELSE(Time<= 92, INTEGER(RANDOM NORMAL(0, 4, 1.1013 , 0.6717,0 )), IF THEN ELSE( Time<=122,

INTEGER(RANDOM NORMAL(0, 4, 1.5556, 0.9132, 0)),INTEGER(RANDOM NORMAL(0, 4, 2.1194, 1.1351,0)) ))))

rand rtO[AB]=IF THEN ELSE(Time<= 31 ,INTEGER(RANDOM NORMAL(0, 4, 1.3214,0.6118,0 )), IF THEN ELSE(Time<= 61, INTEGER(RANDOM NORMAL(0, 4, 1.5484, 1.3125, 0)), IF THEN ELSE(Time<= 92, INTEGER(RANDOM NORMAL(0, 4, 1.6 , 1.1832,0)), IF THEN ELSE( Time<=122, INTEGER(RANDOM NORMAL(0, 4, 1.0345, 0.6258, 0)), INTEGER(RANDOM NORMAL(0, 4, 1.2, 0.8165,0)))))) Units: Dmnl

\*\*\*\*\*\*\*\*\*\*\*\*\*\*\*\*\*\*\*\*\*\*\*\*\*\*\*\*\*\*\*\*\*\*\*\*\*\*\*\*\*\*\*\*\*\*\*\*\*\*\*\*\*\*\*\*\*\*\*\*\*\*\*\*\*\*\*\*\*\*\*\*\*\*\*\*\*\*\*\*

ค่า rand rt1 กืง rand rt19 ของโลหิตแต่ละหมู่มีลมการเหมือน rand rto ของแต่ละหมู่ ต่างกันเพียงค่า seed ของฟังก์ชัน RANDOM NORMAL {RANDOM NORMAL(min,max,mean,stdv,seed)} โดย seed ของ rand rt ( ท )  $=$  n โดยค่า n คือค่าที่อยู่หลัง rand rt

\*\*\*\*\*\*\*\*\*\*\*\*\*\*\*\*\*\*\*\*\*\*\*\*\*\*\*\*\*\*\*\*\*\*\*\*\*\*\*\*\*\*\*\*\*\*\*\*\*\*\*\*\*\*\*\*\*\*\*\*\*\*\*\*\*\*\*\*\*\*\*\*\*\*\*\*\*\*\*\*

return rate[group]=rt expire[group]+rt1[group]+rt10[group]+rt11[group]+rt12[group]+rt13 [group]+rt14[group]+rt15[group]+rt16[group]+rt17[group]+rt18[group]+rt19[group]+rt2 [group]+rt20[group]+rt3[group]+rt4[group]+rt5[group]+rt6[group]+rt7[group]+rt8 [group]+rt9[group] Units: "undefined\*\*

rt expire[group]= rt1 to exp[group]+rt2to exp[group]+rt3d3{group] Units: unit/Day rt in1[group]= DELAY FIXED (MAX(0,cb1to1[group]) ,rt time ,0) Units: unit/Day rt in10[group]= DELAY FIXED (MAX(0,cb10to10[group]) ,rt time ,0) Units: unit/Day rt in11[group]= DELAY FIXED (MAX(0,cb11to11 [group]) ,rt time ,0) Units: unit/Day rt in12[group]= DELAY FIXED (MAX(0,cb12to12[group]) ,rt time ,0) Units: unit/Day rt in13[group]= DELAY FIXED (MAX(0,cb13to13[group]),rt time ,0) Units: unit/Day rt in14[group]= DELAY FIXED (MAX(0,cb14to14[group]) ,rt time ,0) Units: unit/Day rt in15[group]= DELAY FIXED (MAX(0,cb15to15[group]) ,rt time ,0) Units: unit/Day rt in16[group]= DELAY FIXED (MAX(0,cb16to16[group]),rt time ,0) Units: unit/Day rt in17[group]= DELAY FIXED (MAX(0,cb17to17[group]) ,rt time ,0) Units: unit/Day rt in18[group]= DELAY FIXED (MAX(0,cb18to18[group]),rt time ,0) Units: unit/Day rt in19[group]= DELAY FIXED (MAX(0,cb19to19[group]),rt time.O) Units: unit/Day rt in2[group]= DELAY FIXED (MAX(0,cb2to2[group]) ,rt time ,0) Units: unit/Day rt in3[group]= DELAY FIXED (MAX(0,cb3to3[group]) ,rt time ,0) Un: c. unit/Day rt in4[group]= DELAY FIXED (MAX(0,cb4to4[group]) ,rt time ,0) Units: unit/Day rt in5[group]= DELAY FIXED (MAX(0,cb'5to5[group]) ,rt time ,0) Units: unit/Day rt in6[group]= DELAY FIXED (MAX(0,cb6to6[group]) ,rt time ,0) Units: unit/Day rt in7[group]= DELAY FIXED (MAX(0,cb7to7[group]),rt time ,0) Units: unit/Day rt in8[group]= DELAY FIXED (MAX(0,cb8to8[group]) ,rt time ,0) Units: unit/Day rt in9[group]= DELAY FIXED (MAX(0,cb9to9[group]) ,rt time ,0) Units: unit/Day

Ŷ.

147

rt time= 0.5 Units: Day

rt1[group]=rt in1[group]+rt2to1[group]+rt3to1[group]+rt4to1 [group] Units: unit/Day rt10[group]=rt in10[group]+rt11to10[group]+rt12to10[group]+rt13to10[group] Units: unit/Day rt10to7[group]= DELAY FIXED (MAX(0,cb10to7[group]) ,3,0) Units: unit/Day rt10to8[group]= DELAY FIXED (MAX(0,cb10to8[group]) ,2,0) Units: unit/Day rt10to9[group]= DELAY FIXED (MAX(0,cb10to9[group]) ,1,0) Units: unit/Day rt11[group]=rt in11[group]+rt12to11[group]+rt13to11[group]+rt14to11[group] Units: unit/Day rt11to10[group]= DELAY FIXED ( MAX(0,cb11to10[group]) ,1,0) Units: unit/Day rt11to8[group]= DELAY FIXED (MAX(0,cb11to8[group]) ,3,0) Units: unit/Day rt11to9[group]= DELAY FIXED (MAX(0,cb11to9[group]) ,2,0) Units: unit/Day rt12[group]=:rt in12[group]+rt13to12[group]+rt14to12[group]+rt15to12[group] Units: unit/Day rt12to10[group]= DELAY FIXED ( MAX(0,cb12to10[group]) ,2,0) Units: unit/Day rt12to11[group]= DELAY FIXED (MAX(0,cb12to11 [group]) ,1,0) Units: unit/Day rt12to9[group]= DELAY FIXED (MAX(0,cb12to9[group]),3,0) Units: unit/Day rt13[group]=rt in13[group]+rt14to13[group]+rt15to13[group]+rt16to13[group] Units: unit/Day rt13to10[group]= DELAY FIXED (MAX(0,cb13to10[group]),3,0) Units: unit/Day rt13to11[group]= DELAY FIXED (MAX(0,cb13to11 [group]) ,2,0) Units: unit/Day rt13to12[group]= DELAY FIXED (MAX(0,cb13to12[group]) ,1,0) Units: unit/Day rt14[group]=rt in14[group]+rt15to14[group]+rt16to14[group]+rt17to14[group] Units: unit/Day rt14to11[group]= DELAY FIXED (MAX(0,cb14to11 [group]) ,3,0) Units: unit/Day rt14to12[group]= DELAY FIXED (MAX(0,cb14to12[group]) ,2,0) Units: unit/Day rt14to13[group]= DELAY FIXED (MAX(0,cb14to13[group]) ,1,0) Units: unit/Day rt15[group]=rt in15[group]+rt16to15[group]+rt17to15[group]+rt18to15[group] Units: unit/Day rt15to12[group]= DELAY FIXED (MAX(0,cb15to12[group]) ,3,0) Units: unit/Day rt15to13[group]= DELAY FIXED (MAX(0,cb15to13[group]) ,2,0) Units: unit/Day rt15to14[group]= DELAY FIXED (MAX(0,cb15to14[group]) ,1,0) Units: unit/Day rt16[group]=rt in16[group]+rt17to16[group]+rt18to16[group]+rt19to16[group] Units: unit/Day rt16to13[group]= DELAY FIXED (MAX(0,cb16to13[group]),3,0) Units: unit/Day rt16to14[group]= DELAY FIXED (MAX(0,cb16to14[group]) ,2,0) Units: unit/Day rt16to15[group]= DELAY FIXED (MAX(0,cb16to15[group]) ,1,0) Units: unit/Day rt17[group]=rt in17[group]+rt18to17[group]+rt19to17[group]+rt20to17[group] Units: unit/Day rt17to14[group]= DELAY FIXED (MAX(0,cb17to14[group]),3,O) Units: unit/Day rt17to15[group]= DELAY FIXED (MAX(0,cb17to15[group]) ,2,0) Units: unit/Day rt17to16[group]= DELAY FIXED (MAX(0,cb17to16[group]),1,0) Units: unit/Day rt18[group]=rt in18[group]+rt19to18[group]+rt20to18[group] Units: unit/Day rt18to15[group]= DELAY FIXED (MAX(0,cb18to15[group]) ,3,0) Units: unit/Day

rt18to16[group]= DELAY FIXED (MAX(0,cb18to16[group]) ,2,0) Units: unit/Day rt18to17[group]= DELAY FIXED ( MAX(0,cb18to17[group]) ,1,0) Units: unit/Day rt19[group]=rt20to19[group]+rt in19[group] Units: unit/Day rt19to16[group]= DELAY FIXED (MAX(0,cb19to16[group]) ,3,0) Units: unit/Day rt19to17[group]= DELAY FIXED (MAX(0,cb19to17[group]) ,2,0) Units: unit/Day rt19to18[group]= DELAY FIXED (MAX(0,cb19to18[group]) ,1,0) Units: unit/Day rt1d1[group]= DELAY FIXED (MAX(0,cb1to0d1[group]) ,rt time,0) Units: unit/Day rt1d2[group]= DELAY FIXED (MAX(0,cb1to0d2[group]) ,2,0) Units: unit/Day rt1d3[group]= DELAY FIXED (MAX(0,cb1to0d3[group]) ,3,0) Units: unit/Day rt1 to exp[group]=rt1d1[group]+rt1d2[group]+rt1d3[group] Units: unit/Day rt2[group]=rt in2[group]+rt3to2[group]+rt4to2[group]+rt5to2[group] Units: unit/Day rt20[group]= DELAY FIXED (MAX(0, Cb20to20[group]) .rt time ,0) Units: unit/Day rt20to17[group]= DELAY FIXED (MAX(0,cb20to17[group]) ,3,0) Units: unit/Day rt20to18[group]= DELAY FIXED (MAX(0,cb20to18[group]) ,2,0) Units: unit/Day rt20to19[group]=ะ DELAY FIXED (MAX(0,cb20to19[group]) ,1,0) Units: unit/Day rt2d2[group]= DELAY FIXED (MAX(0,cb2to0d2[group]) ,2,0) Units: unit/Day rt2d3[group]= DELAY FIXED (MAX(0,cb2to0d3[group]) ,3,0) Units: unit/Day rt2to exp[group]=rt2d2[group]+rt2d3[group] Units: unit/Day rt2to1[group]= DELAY FIXED (MAX(0.cb2to1 [group]) ,1,0) Units: unit/Day rt3[group]=rt in3[group]+rt4to3[group]+rt5to3[group]+rt6to3[group] Units: unit/Day rt3d3[group]= DELAY FIXED (MAX(0,cb3to0[group]) ,3,0) Units: unit/Day rt3to1[group]= DELAY FIXED (MAX(0,cb3to1 [group]) ,2,0) Units: unit/Day rt3to2[group]= DELAY FIXED (MAX(0,cb3to2[group]) ,1,0) Units: unit/Day rt4[group]=rt in4[group]+rt5to4[group]+rt6to4[group]+rt7to4[group] Units: unit/Day rt4to1[group]= DELAY FIXED (MAX(0,cb4to1 [group]) ,3,0) Units: unit/Day rt4to2[group]= DELAY FIXED (MAX(0,cb4to2[group]) ,2,0) Units: unit/Day rt4to3[group]= DELAY FIXED (MAX(0,cb4to3[group]),1,0) Units: unit/Day rt5[group]=rt in5[group]+rt6to5[group]+rt7to5[group]+rt8to5[group] Units: unit/Day rt5to2[group]= DELAY FIXED (MAX(0,cb5to2[group]) ,3,0) Units: unit/Day rt5to3[group]= DELAY FIXED (MAX(0,cb5to3[group]) ,2,0) Units: unit/Day rt5to4[group]= DELAY FIXED (MAX(0,cb5to4[group]) ,1,0) Units: unit/Day rt6[group]=rt in6[group]+rt7to6[group]4-rt8to6[group]+rt9to6[group] Units: unit/Day rt6to3[group]= DELAY FIXED (MAX(0,cb6to3[group]),3,0) Units: unit/Day rt6to4[group]= DELAY FIXED (MAX(0,cb6to4[group]) ,2,0) Units: unit/Day rt6to5[group]= DELAY FIXED (MAX(0,cb6to5[group]) ,1,0) Units: unit/Day rt7[group]=rt in7[group]+rt8to7[group]+rt9to7[group]+rt10to7[group] Units: unit/Day 149

rt7to4[group]= DELAY FIXED (MAX(0,cb7to4[group]) ,3,0) Units: unit/Day rt7to5[group]= DELAY FIXED (MAX(0,cb7to5[group]) ,2,0) Units: unit/Day rt7to6[group]= DELAY FIXED (MAX(0,cb7to6[group]), 1,0) Units: unit/Day rt8[group]=rt in8[group]+rt10to8[group]+rt11to8[group]+rt9to8[group] Units: unit/Day rt8to5[group]= DELAY FIXED (MAX(0,cb8to5[group]) ,3,0) Units: unit/Day rt8to6[group]= DELAY FIXED (MAX(0,cb8to6[group]) ,2,0) Units: unit/Day rt8to7[group]= DELAY FIXED (MAX(0,cb8to7[group]),1,0) Units: unit/Day rt9[group]=rt in9[group]+rt10to9[group]+rt11to9[group]+rt12to9[group] Units: unit/Day rt9to6[group]= DELAY FIXED (MAX(0,cb9to6[group]),3,0) Units: unit/Day rt9to7[group]= DELAY FIXED (MAX(0,cb9to7[group]), 2,0) Units: unit/Day rt9to8[group]= DELAY FIXED (MAX(0,cb9to8[group]),1,0) Units: unit/Day

 $SAVEPER = TIME STEP$  Units: Day  $[0, ?]$ 

sub1[group]=IF THEN ELSE(rand[group]=1 ,CB1 [group] 1IF THEN ELSE(rand[group]=2,CB2[group] ,IF THEN ELSE(rand[group]=3,CB3[group] .IF THEN ELSE(rand[group]=4, CB4[group] 1 IF THEN ELSE(rand[group]=5,CB5[group] 1IF THEN ELSE(rand[group]=6,CB6[group],IF THEN ELSE(rand[group]=7, CB7[group], IF THEN ELSE(rand[group]=8,CB8[group],IF THEN ELSE (rand[group]=9,CB9[group] 1IF THEN ELSE(rand[group]=10,CB10[group] ,IF THEN ELSE(rand[group]=11,CB11[grcup].IF THEN ELSE(rand[group]=12,CB12[group] ,IF THEN ELSE(rand[group]=13,CB13[group] IF THEN ELSE(rand[group]=14,CB14[group] IF THEN ELSE(rand[group]=15,CB15[group] ,IF THEN ELSE(rand[group]=16,CB16[group] ,IF THEN ELSE(rand[group]=17,CB17[group] ,IF THEN ELSE(rand[group]=18,CB18[group], IF THEN ELSE(rand[group]=19,CB19[group] ,CB20[group]) ) ) ) ) ) ) ) ) ) ) ) ) ) Units: unit/Day \*\*\*\*\*\*\*\*\*\*\*\*\*\*\*\*\*\*\*\*\*\*\*\*\*\*\*\*\*\*\*\*\*\*\*\*\*\*\*\*\*\*\*\*\*\*\*\*\*\*\*\*\*\*\*\*\*\*\*\*\*\*\*\*\*\*\*\*\*\*\*\*\*\*\*\*\*\*\*\*

สมการของ sub2[group] กึง sub20[group]wลักษณะเช่นเดียวกับสมการของ subi [group] โดยค่าของ sub n[group] ถูกกำหนดโดยค่า rand[group] คือ ท้า rand = 1 subi จะเท่ากับ CB1 sub2 จะเท่ากับ CB2 ไล่ไปเรื่อยๆ จนกึง 20 และวนกลับมา 1 อีกครั้ง ตัวอย่างเช่น rand =10 รนบ1จะเท่ากับ CB10 sub2 จะเท่ากับ CB11 และ sub20 จะเท่ากับ CB9

\*\*\*\*\*\*\*\*\*\*\*\*\*\*\*\*\*\*\*\*\*\*\*\*\*\*\*\*\*\*\*\*\*\*\*\*\*\*\*\*\*\*\*\*\*\*\*\*\*\*\*\*\*\*\*\*\*\*\*\*\*\*\*\*\*\*\*\*\*\*\*\*\*\*\*\*\*\*\*\*

**TIME STEP = 0.03125 Units: Day**  $[0, ?]$ to1[group]=INTEGER(IF THEN ELSE(WB2[group]<=0, 0 , WB2[group]) ) Units: unit/Day to10[group]=INTEGER( IF THEN ELSE(WB11[group]<=0,0 , WB11 [group] )) Units: unit/Day to11[group]=INTEGER(IF THEN ELSE(WB12[group]<=0,0 , WB12[group] )) Units: unit/Day to12[group]=INTEGER( IF THEN ELSE(WB13[group]<=0, 0,WB13[group])) Units: unit/Day to13[group]=INTEGER(IF THEN ELSE(WB14[group]<=0, 0 , WB14[group] )) Units: unit/Day to14[group]=INTEGER(IF THEN ELSE(WB15[group]<=0, 0 ,WB15[group] )) Units: unit/Day

to15[group]=INTEGER( IF THEN ELSE(WB16[group]<=0,0 ,WB16[group] )) Units: unit/Day to16[group]=INTEGER(IF THEN ELSE(WB17[group]<=0, 0 ,WB17[group] )) Units: unit/Day to17[group]=INTEGER(IF THEN ELSE(WB18[group]<=0,0 1 WB18[group] )) Units: unit/Day to18[group]=INTEGER(IF THEN ELSE(WB19[group]<=0,0 1 WB19[group] )) Units: unit/Day to19[group]=INTEGER(IF THEN ELSE(WB20[group]<=0, 0, WB20[group] )) Units: unit/Day to2[group]=INTEGER(IF THEN ELSE(WB3[group]<=0,0 1 WB3[group])) Units: unit/Day to3[group]=INTEGER(IF THEN ELSE(WB4[group]<=0, 0, WB4[group])) Units: unit/Day to4[group]=INTEGER( IF THEN ELSE(WB5[group]<=0 ,0 ,WB5[group])) Units: unit/Day to5[group]=INTEGER(IF THEN ELSE(WB6[group]<=0, 0, WB6[group])) Units: unit/Day to6[group]=INTEGER(IF THEN ELSE(WB7[group]<=0,0 ,WB7[group])) Units: unit/Day to7[group]=INTEGER(IF THEN ELSE(WB8[group]<=0,0 1 WB8[group] )) Units: unit/Day to8[group]=INTEGER(IF THEN ELSE(WB9[group]<=0,0 1WB9[group] )) Units: unit/Day to9[group]=INTEGER(IF THEN ELSE(WB10[group]<=0, 0, WB10[group] )) Units: unit/Day Total blood get from NBC[group]= INTEG ( get blood[group],0) Units: unit Total cross blood[group]= INTEG ( fill order[group], 0) Units: unit Total crossblood[group]= CB1[group]+CB10[group]+CB11[group]+CB12[group]+CB13

[group]+CB14[group]+CB15[group]+CB16[group]+CB17[group]+CB18[group]+CB19[group]+C B2[group]+CB20[group]+CB3[group]+CB4[group]+CB5[group]+CB6[group]+CB7[group]+CB8[g roup]+CB9[group] Units: unit

Total order[group]= INTEG (order to NBC[group],0) Units: unit

Total return[group]= INTEG (return rate[group],0) Units: \*\*undefined\*\*

Total WB[group]=WB1[group]+WB2[group]+WB3[group]+WB4[group]+WB5[group]+WB6

[group]+WB7[group]+WB8[group]+WB9[group]+WB10[group]+WB11[group]+WB12

[group]+WB13[group]+WB14[group]+WB15[group]+WB16[group]+WB17[group]+WB18

[group]+WB19[group]+WB20[group]-tune[group] Units: unit

tune[group]= INTEG (in tune[group],0) Units: unit

tune decimal[group]=actual use[group]-use rate[group] Units: unit/Day

tuner[group]=MODULO(WB1 [group], 1)+MODULO(WB10[group],1)+MODULO(WB11

[group], 1)+MODULO(WB12[group],1)+MODULO(WB13[group],1)+MODULO(WB14[group],1)+ MODULO(WB15[group],1)+MODULO(WB16[group],1)+l'/CDULO(WB17[group],1)+MODULO(WB 18[group],1)+MODULO(WB19[group],1)+MODULO(WB20[group],1)+MODULO(WB2[group],1)+ MODULO(WB3[group],1)+M0DULO(WB4[group],1)+MODULO(WB5[group],1)+MODULO(WB6[gr oup],1 )+MODULO(WB7[group], 1)+MODULO(WB8[group],1)+MODULO(WB9[group],1) Units: unit

Unfilled order[group]= INTEG (+order from doctor[group]-fill order[group],0) Units: unit use rate[group]= use1[group]+use10[group]+use11[group]+use12[group]+use13[group]+use14 [group]+use15[group]+use16[group]+use17[group]+use18[group]+use19[group]+use2[group]+ use20[group]+use3[group]+use4[group]+use5[group]+use6[group]+use7[group]+use8[group]+u se9[group] Units: unit/Day

use1[group]=IF THEN ELSE(rand[group]=1,useP1 [group] 1IF THEN ELSE(rand[group]=2,useP20

[group] .IF THEN ELSE(rand[grcup]=3,useP19[group] ,IF THEN ELSE(rand[group]=4, useP18[group],IF THEN ELSE(rand[group]=5,useP17[group] ,IF THEN ELSE(rand[group]=6,useP16[group],IF THEN ELSE(rand[group]=7, useP15[group], IF THEN ELSE(rand[group]=8,useP14[group], IF THEN ELSE(rand[group]=9,useP13[group], IF THEN ELSE(rand[group]=10,useP12[group] .IF THEN ELSE(rand[group]=11,useP11[group],IF THEN ELSE(rand[group]=12,useP10[group] .IF THEN ELSE(rand[group]=13,useP9[group] .IF THEN ELSE(rand[group]=14,useP8[group] 1IF THEN ELSE(rand[group]=15,useP7[group],IF THEN ELSE(rand[group]=16,useP6[group] ,IF THEN ELSE(rand[group]=17,useP5[group] .IF THEN ELSE(rand[group]=18,useP4[group] .IF THEN ELSE(rand[group]=19,useP3[group] 1useP2[group]) )))))))))))))))))) Units: unit/Day

*\*\*\*\*\*\*\*\*\*\*\*\*\*\*\*\*\*\*\*\*\*\*\*\*\*\*\*\*\*\*\*\*\*\*\*\*\*\*\*\*\*\*\*\*\*\*\*\*\*\*\*\*\*\*\*\*\** \*\*\*\*\*\*\*\*\*\*\*\*\*\*\*\*\*\*\*

สมการของ use 2 กึง use20 มีลักษณะเช่นเดียวกับสมการของ use1 โดยค่า use n[group] จะถูกกำหนด จากค่า rand[group] คือ ถ้า rand =1 use1 จะเท่ากับ useP1 เนื่องจาก subi =CB1 (use1 คือโลหิตที่ออกจาก CB1) นั่นก็คือให้ priority เป็นอันดับแรก ดังนั่นถ้า rand=10 use5 จะเท่ากับ useP16

*\*\*\*\*\*\*\*\*\*\*\*\*\*\*\*\*\*\*\*\*\*\*\*\*\*\*\*\*\*\*\*\*\*\*\*\*\*\*\*\*\*\*\*\*\*\*\*\*\*\*\*\*\*\*\*\*\*\*\*\*\*\*\*\*\*\*\*\*\*\*\*\*\*\*\*\**

Used blood[group]= INTEG (actual use[group],0) Units: unit used blood all group=SUM(Used blood[group!]) Units: unit

useP1[group]=INTEGER(MAX(0,IF THEN ELSE(actual use[group]=0 :OR: sub1[group]<=0, 0, IF

THEN ELSE(x1[group] <= 0, actual use[group] , sub1[group] ) ) )) Units: unit/Day

- useP10[group]= INTEGER(MAX(0,IF THEN ELSE(x9[group]<=0 :OR: sub10[group]<=0, 0 .IF THEN ELSE(x10[group]<=0, x9[group], sub10[group] ) ) )) Units: unit/Day
- useP11[group]= INTEGER(MAX(0,IF THEN ELSE(x10[group]<=0 :OR: subi 1[group]<=0, 0, IF THEN ELSE(x11[group]<=0, x10[group] ,sub11[group] )))) Units: unit/Day
- useP12[group]=INTEGER(MAX(0,IF THEN ELSE(x11[group]<=0 :OR: sub12[group]<=0, 0, IF THEN

ELSE(x12[group]<=0, x11 [group] ,sub12[group])))) Units: unit/Day

- useP13[group]= INTEGER(MAX(0,IF THEN ELSE(x12[group]<=0 :OR: sub13[group]<=0 , 0 ,IF THEN ELSE(x13[group]<=0, x12[group] ,sub13[group] )) )) Units: unit/Day
- useP14[group]= INTEGER(MAX( 0,IF/THEN ELSE(x13[group]<=0 :OR: sub14[group]<=0, 0 ,IF THEN ELSE(x14[group]<=0, x13[group] ,sub14[group] )))) Units: unit/Day
- useP15[group]= INTEGER(MAX(0,IF THEN ELSE(x14[group]<=0 :OR:sub15[group]<=0,0 .IF THEN ELSE(x15[group]<=0, x14[group] , sub15[group] ) ))) Units: unit/Day
- useP16[group]= INTEGER(MAX(0,IF THEN ELSE(x15[group]<=0 :OR: sub16[group]<=0, 0 .IF THEN

ELSE(x16[group]<=0, x15[group], sub16[group]) ))) Units: unit/Day

- useP17[group]= INTEGER(MAX(0, IF THEN ELSE(x16[group]<=0 :0R: sub17[group]<=0, 0 .IF THEN ELSE(x17[group]<=0, x16[group], sub17[group] ) ))) Units: unit/Day
- useP18[group]= INTEGER(MAX(0,IF THEN ELSE(x17[group]<=0 :0R: sub18[group]<=0, 0, IF THEN ELSE(x18[group]<=0,x17[group], sub18[group]) ) )) Units: unit/Day

useP19[group]= INTEGER(MAX(0,IF THEN ELSE(x18[group]<=0 :OR: sub19[group]<=0, 0 , IF

THEN ELSE(x19[group]<=0, x18[group], sub19[group] )))) Units: unit/Day

useP2[group]=INTEGER(MAX(0,IF THEN ELSE(x1[group]<=0 :OR: sub2[group]<=0, 0,IF THEN

 $ELSE(x2[group] <= 0, x1[group]$ , sub $2[group]$ ))) Units: unit/Day

- useP20[group]= INTEGER(MAX(0,IF THEN ELSE(x19[group]<=0 :OR: sub20[group]<=0, 0, IF THEN ELSE(x20[group]<=0, x19[group], sub20[group] ) ) )) Units: unit/Day
- useP3[group]=INTEGER(MAX(0,IF THEN ELSE(x2[group] <=0 :OR: sub3[group]<=0,0, IF THEN

ELSE(x3[group] <=0,x2[group], sub3[group])))) Units: unit/Day

- useP4[group]=INTEGER(MAX(0,IF THEN ELSE(x3[group]<= 0 :OR: sub4[group] <=0, 0, IF THEN ELSE(x4[group]<= 0, x3[group], sub4[group] ) ) )) Units: unit/Day
- useP5[group]=INTEGER(MAX(0, IF THEN ELSE(x4[group]<=0 :OR: sub5[group]<=0, 0 , IF THEN ELSE(x5[group]<=0, x4[group], sub5[group]) ))) Units: unit/Day
- useP6[group]=INTEGER(MAX(0,IF THEN ELSE(x5[group]<=0 :OR: sub6[group]<=0, 0 , IF THEN ELSE(x6[group]<=0, x5[group], sub6[group]) ) )) Units: unit/Day
- useP7[group]=INTEGER(MAX(0,IF THEN ELSE(x6[group]<=0 :OR: sub7[group]<=0, 0, IF THEN ELSE(x7[group]<=0, x6[group], sub7[group] ) ))) Units: unit/Day
- useP8[group]=INTEGER(MAX(0,IF THEN ELSE(x7[group]<=0 :OR: sub8[group]<=0,0 , IF THEN

ELSE(x8[group]<=0, x7[group], sub8[group]) ) )) Units: unit/Day

useP9[group]=INTEGER(MAX(0,IF THEN ELSE(x8[group]<=0 :OR: sub9[group]<=0, 0, IF THEN

ELSE(x9[group]<=0, x8[group], sub9[group]) ) )) Units: unit/Day

waiting time[group]=0.04167 Units: Day

WB Inv[group]= MAX(0,Total WB[group]-tuner[group]) Units: unit

WB1[group]= INTEG (rt1[group]+to1[group]-c1[group]-expire[group], 0) Units: unit

WB10[group]= INTEG (rt10[group]+to10[group]-c10[group]-to9[group],int wb10[group]) Units: unit

WB11[group]= INTEG (rt11[group]+to11[group]-c11[group]-to10[group],int wb11[group]) Units: unit

WB12[group]= INTEG (rt12[group]+to12[group]-c12[group]-to11[group],0) Units: unit

WB13[group]= INTEG (rt13[group]+to43[group]-c13[group]-to12[group],0) Units: unit

WB14[group]= INTEG (rt14[group]+to14[group]-c14[group]-to13[group],0) Units: unit

WB15[group]= INTEG (rt15[group]+to15[group]-c15[group]-to14[group],int wb15[group]) Units: unit

WB16[group]= INTEG (g16[group]+rt16[group]+to16[group]-c16[group]-to15[group],int wb16[group]) Units: unit

- WB17[group]= INTEG (g17[group]+rt17[group]+to17[group]-c17[group]-to16[group],int wb17 [group]) Units: unit
- WB18[group]= INTEG (g18[group]+rt18[group]+to18[group]-c18[group]-to17[group],int wb18 [group]) Units: unit
- WB19[group]= INTEG (g19[group]+rt19[group]+to19[group]-c19[group]-to18[group],int wb19 [group]) Units: unit

WB2[group]= INTEG (rt2[group]+to2[group]-c2[group]-to1[group],0) Units: unit WB20[group]= INTEG (g20[group]+rt20[group]-c20[group]-to19[group],int wb20[group]) Units: unit WB3[group]= INTEG (rt3[group]+to3[group]-c3[group]-to2[group],0) Units: unit WB4[group]= INTEG (rt4[group]+to4[group]-c4[group]-to3[group],0) Units: unit WB5[group]= INTEG (rt5[group]+to5[group]-c5[group]-to4[group],int wb5[group]) Units: unit WB6[group]= INTEG (rt6[group]+to6[group]-c6[group]-to5[group],int wb6[group]) Units: unit WB7[group]= INTEG (rt7[group]+to7[group]-c7[group]-to6[group],int wb7[group]) Units: unit WB8[group]= INTEG (rt8[group]+to8[group]-c8[group]-to7[group],0) Units: unit WB9[group]= INTEG (rt9[group]+to9[group]-c9[group]-to8[group],int wb9[group]) Units: unit

x1[group]=INTEGER(actual use[group]) - INTEGER(sub1 [group]) Units: unit/Day x10[group]=INTEGER(x9[group])-INTEGER(sub10[group]) Units: unit/Day x11[group]=INTEGER(x10[group])-INTEGER(sub11 [group]) Units: unit/Day x12[group]=INTEGER(x11[group])-INTEGER(sub12[group]) Units: unit/Day x13[group]=INTEGER(x12[group])-INTEGER(sub13[group]) Units: unit/Day x14[group]=INTEGER(x13[group])-INTEGER(sub14[group]) Units: unit/Day x15[group]=INTEGER(x14[group])-INTEGER(sub15[group]) Units: unit/Day x16[group]=INTEGER(x15[group])-INTEGER(sub16[group]) Units: unit/Day x17[group]=INTEGER(x16[group])-INTEGER(sub17[group]) Units: unit/Day x18[group]=INTEGER(x17[group])-INTEGER(sub18[group]) Units: unit/Day x19[group]=INTEGER(x18[group])-INTEGER(sub19[group]) Units: unit/Day x2[group]=INTEGER(x1 [group])-INTEGER(sub2[group]) Units: unit/Day x20[group]=INTEGER(x19[group])-INTEGER(sub20[group]) Units: unit/Day x3[gr^i ip]=INTEGER(x2[group])-INTEGER(sub3[group]) Units: unit/Day x4[group]=INTEGER(x3[group])-INTEGER(sub4[group]) Units: unit/Day x5[group]=INTEGER(x4[group])-INTEGER(sub5[group]) Units: unit/Day x6[group]=INTEGER(x5[group])-INTEGER(sub6[group]) Units: unit/Day x7[group]=INTEGER(x6[group])-INTEGER(sub7[group]) Units: unit/Day x8[group]=INTEGER(x7[group])-INTEGER(sub8[group]) Units: unit/Day x9[group]=INTEGER(x8[group])-INTEGER(sub9[group]) Units: unit/Day

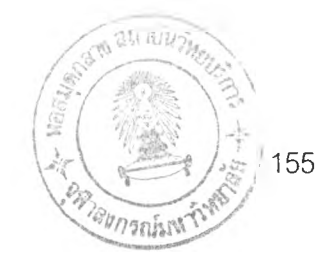

# **ประวิติผู้เขียนวิทยานิพนธ์**

นางสาวพัชราภา ตปนียพันธ์ เกิดเมื่อวันที่ 11 ตุลาคม 2522 เข้ารับการศึกษา ระดับประถมศึกษาที่โรงเรียนปัญจทรัพย์ ปีการศึกษา 2528 ถึง 2533 ระดับมัธยมศึกษาที่โรงเรียน สาธิตแห่งมหาวิทยาลัยรามคำแหง ปีการศึกษา 2534 ถึง 2538 สำเร็จการศึกษาระดับปริญญาตรี วิศวกรรมศาสตรบัณฑิต สาขาวิศวกรรมคุตสาหการ จากมหาวิทยาลัยเกษตรศาสตร์ เมื่อปี การศึกษา 2542 และได้เข้าศึกษาต่อในระดับปริญญาโทในปีการศึกษา 2543 ที่คณะ วิศวกรรมศาสตร์ สาขาวิชาวิศวกรรมคุตสาหการ จุฬาลงกรณ์มหาวิทยาลัย